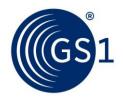

The Global Language of Business

# GS1 Print - User Manual

Access via **web browser** 

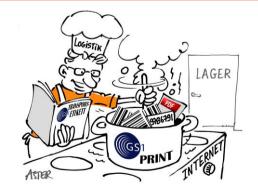

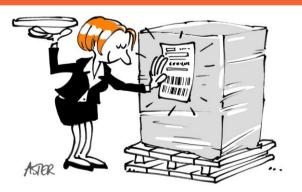

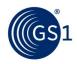

# **Table of contents**

| 1 | Inti | roduction                      |   |
|---|------|--------------------------------|---|
| 2 | Loa  | in                             | 4 |
|   | 2.1  | Registration                   |   |
|   | 2.2  | Registration<br>Login          | 5 |
| 3 | Cha  | Inging Master Data             | 6 |
|   | 3.1  | Change the company master data |   |
|   | 3.2  | Change the password            | 6 |
| 4 | Cre  | ating your label               | 7 |
|   | 4.1  | Label basic settings           | 7 |
|   | 4.2  | Create label                   |   |
|   | 4.3  | Label created                  |   |
| 5 | Arc  | hive                           |   |
| 6 | Glo  | ssary of Terms and Definitions |   |

More and more companies require their trading partners to use a GS1 logistic label (SSCC, GS1-128) to identify product as it moves through the supply chain. The GS1 Print solution enables users to create logistic Labels quickly and easily so that trading partners can track and trace products throughout the supply chain. GS1 Print was developed for small- and micro enterprises, it has been designed for easy and error-free operation. It was deliberately done without a connection to an internal database. With GS1 Print you can mark logistic units (such as pallets) with standardized homogeneous trade units, homogeneous variable measure trade units and mixed trade units (mixed pallet). Per logistic unit would be generate two labels with identical SSCC, in PDF format. These PDFs can be printed with an ordinary office printer and mounted on the transport unit.

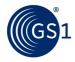

# **1** Introduction

GS1 Print was developed to simplify the creation of the GS1 logistic label for **standardized**, **variable (net weight) or mixed trade units.** It should help SMEs to meet the demands of their trading partners.

To use the GS1 Print solution you will need the following:

- PC/Laptop
- Internet connection
- PDF reader
- Conventional office printer
- Label paper

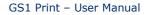

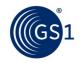

### 2 Login

#### 2.1 Registration

To register you must provide your contact information and login details. Only one registration per GS1 company prefix is permitted in the system. In the event you are registering with a GS1 Company Prefix that is not licenced by your company, the consent of the owner of this GS1 Company Prefix must be provided in writing.

| ogin        | Registration                                                                          |                                                    |  |
|-------------|---------------------------------------------------------------------------------------|----------------------------------------------------|--|
| egistration | GS1 Global Company Prefix                                                             | 9042500                                            |  |
| elp         | Company (line 1)                                                                      | John Doe Company                                   |  |
|             | Company (line 2)                                                                      |                                                    |  |
|             | Street                                                                                | Milky Way 1                                        |  |
|             | Postcode City                                                                         | 12345 Paradise                                     |  |
|             | The GS1 Global Company Prefix (GCP) is pa<br>city will appear on the logistics label. | rt of the SSCC. The registered company, street and |  |
|             | Contact person surname                                                                | Doe                                                |  |
|             | Contact person forename                                                               | John                                               |  |
|             | E-mail address                                                                        | john.doe@johndoe.com                               |  |
|             | Language preference                                                                   | English 🚽                                          |  |
|             | Desired user ID                                                                       | j.doe                                              |  |
|             | Password                                                                              | •••••                                              |  |
|             | Repeat password                                                                       | •••••                                              |  |
|             | Yes, I have read and accept t                                                         | he terms of use. 🔽                                 |  |

#### About us | Terms of use | Change language: English 👻

To register your Company please complete the following steps:

- Enter the GS1 Company Prefix you want to use to create SSCC codes in the "GS1 Company Prefix" field. Please ensure the correct GS1 Company Prefix is entered because it cannot be changed afterwards. You confirm your GS1 Company Prefix with your local GS1 Organisation. The application performs a plausibility check of the company prefix to help ensure you have entered the correct prefix, if the data you have entered is refused please check the data you have entered or contact your local GS1 organisation. The GS1 Company Prefix form part of the SSCCs (Serial Shipping Container Code) which is mandatory on a GS1 logistic label
- The GS1 Company Prefix (part of the SSCC), company name and the address will appear on the logistic label.
- The user ID and password are required when registering.
- To register, you must accept the terms of use. Only one user can be registered per Company Prefix.

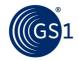

#### 2.2 Login

After successful registration you can log in to GS1 Print using the User ID and password you have chosen.

|                                                 | Login (first time registration is required) |            |
|-------------------------------------------------|---------------------------------------------|------------|
| <ul> <li>Login</li> <li>Registration</li> </ul> | User ID                                     |            |
| <ul> <li>Registration</li> <li>Help</li> </ul>  |                                             |            |
|                                                 | Password                                    |            |
|                                                 | Forgot password                             |            |
|                                                 | Log in                                      |            |
|                                                 |                                             |            |
|                                                 |                                             |            |
|                                                 |                                             |            |
|                                                 |                                             |            |
|                                                 |                                             |            |
|                                                 |                                             |            |
|                                                 |                                             |            |
|                                                 |                                             |            |
| you have fo<br>Password                         | rgotten your password, you can reset        | it here.   |
| you have fo                                     |                                             | : it here. |
| you have fo                                     |                                             |            |
| you have fo                                     |                                             | : it here. |
| you have fo                                     | rgotten your password, you can reset        |            |
| vou have fo                                     |                                             |            |
| you have for<br>password<br>orgot password      | rgotten your password, you can reset        |            |
| you have for<br>assword<br>orgot password       | rgotten your password, you can reset        |            |
| you have for<br>assword<br>orgot password       | rgotten your password, you can reset        |            |
| you have for<br>password<br>orgot password      | rgotten your password, you can reset        |            |
| you have for<br>assword<br>orgot password       | rgotten your password, you can reset        |            |
| you have for<br>password<br>orgot password      | rgotten your password, you can reset        |            |
| you have for<br>password<br>orgot password      | rgotten your password, you can reset        |            |
|                                                 | rgotten your password, you can reset        |            |
| you have for<br>password<br>orgot password      | rgotten your password, you can reset        |            |
| you have for<br>password<br>orgot password      | rgotten your password, you can reset        |            |

About us | Terms of use | Change language: English •

After entering the user ID, a confirmation e-mail will be sent to you with a new password to the registered email address. Once you receive your new password you should change it immediately. To change your password, see 3.2.

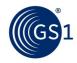

# 3 Changing Master Data

#### 3.1 Change the company master data

- Select company Master Data
- Make changes as required
- Save you changes

Note: The changes you make will be reflected on the logistics Label.

| easte label     Change the company master data       bel basic settings     GS1 Global Company Prefix 9042500       chive     Company (line 1) John Dee Company       mpany master data     Company (line 2)       ange my password     Street       g out     Postcode City       Postcode City     12345 Paradise City       the discource on company when (coth) is part of the BBCC. The registered company, street and city will assess on the logatics likesit.       Contact person surname     Doe       Contact person forename     John | ria             | GS1 Pril<br>creates a logistic           | nt<br>label for you  | GS1 Global Company Prefix:<br>9042500<br>Company:<br>John Doe Company |
|----------------------------------------------------------------------------------------------------|-----------------|------------------------------------------|----------------------|-----------------------------------------------------------------------|
| Company (line 1) Company (line 1) Company (line 2) Company (line 2) Street Milky Way 1 Postcode City T2345 Paradise City The dd1 Gude Company Metha (GCP) is part of the SECC. The registered company, street and city will aspear on the significal ase. Contact person surname Dee                                                                                                    | e label         | Change the company master da             | ta                   |                                                                       |
| ange my passer data     Company (line 1)     Jum Die Company       ange my password     Company (line 2)       stact & Help     Street     Milky Way 1       g out     Postcode City     12345 Paradise City       me dB1 diose Company Methy (dc7) is part of the SBCC. The registered company, street and city will appare on the lightical appl.     Contact person surmame                                                                                                    | basic settings  | GS1 Global Company Prefix                | 9042500              |                                                                       |
| ange my password ntact & Help g out g out Company (line 2) Street Milky Way 1 Postcode City 12345 Paradise City The dB1 disea Company Methy (dCP) is part of the SECC. The registered company, street and City will appare on the logistic lase. Contact person surname Dee                                                                                                    | /e              | Company (line 1)                         | John Doe Company     |                                                                       |
| nge my password  tact & Help  out  Postcode City  Dot  The dBI Bloba Company, Helds (BCP) is part of the SBCC. The registered company, street and city will appear on the logatics table.  Contact person surname Doe                                                                                                    | any master data | Company (line 2)                         |                      |                                                                       |
| Itact & Help Postcode City I2345 Paradise City Te dSI Goold Company Methy (GCP) is part of the SSCC. The registered company, street and city will appear on the logistics label. Contact person surname Doe                                                                                                    | e my password   |                                          |                      |                                                                       |
| The GB1 diobal Company Frefx (GCF) is part of the SBCC. The registered company, street and<br>city will assess on the logatics label.                                                                                                    | ct & Help       | Street                                   | Milky Way 1          |                                                                       |
| city will appear on the logistics label. Contact person surname Doe                                                                                                    | it              | Postcode City                            | 12345 Paradise City  |                                                                       |
| Contact person forename John                                                                                                    |                 | city will appear on the logistics label. |                      | treet and                                                             |
|                                                                                                    |                 | Contact person forename                  | John                 |                                                                       |
| E-mail address john.doe@johndoe.com                                                                                                    |                 | E-mail address                           | john.doe@johndoe.com |                                                                       |
| Language preference English 🗸                                                                                                    |                 | Language preference                      | English 🗸            |                                                                       |
| Desired user ID j.doe                                                                                                    |                 | Desired user ID                          | j.doe                |                                                                       |
| Yes, I have read and accept the terms of use.                                                                                                    |                 |                                          |                      |                                                                       |

About us | Terms of use | Change language: English 🗸

Save the changes.

#### 3.2 Change the password

You can change the password for by selecting "Change my password" and entering your old password followed by your preferred new password.

| GS1<br>Austria                           | GS1 creates a    | Print<br>logistic label for you | GS1 Global Company Prefix:<br>9042500<br>Company:<br>John Doe Company |
|------------------------------------------|------------------|---------------------------------|-----------------------------------------------------------------------|
| Create label                             | Change password  |                                 |                                                                       |
| <ul> <li>Label basic settings</li> </ul> | Old password:    | •••••                           |                                                                       |
| Archive                                  | New password:    | *****                           |                                                                       |
| <ul> <li>Company master data</li> </ul>  |                  |                                 |                                                                       |
| Change my password                       | Repeat password: | *****                           |                                                                       |
| <ul> <li>Contact &amp; Help</li> </ul>   | -                | Save                            |                                                                       |
| <ul> <li>Log out</li> </ul>              |                  |                                 | •                                                                     |

About us | Terms of use | Change language: English 👻

Save the changes.

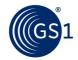

Log out

### 4 Creating your label

#### 4.1 Label basic settings

You can select the type of trade item, the type of labelling and size of label under the basic label settings. You can also manually select starting point of your serial number to create your SSCC codes. This function is particularly useful if you have already allocated some SSCC numbers before using the tool.

| 1<br>Austria        | GS1 Pr<br>creates a lo   | pgistic label for you                                         | GS1 Global Company Prefix:<br>9042500<br>Company:<br>John Doe Company                                                                                                    |  |  |  |
|---------------------|--------------------------|---------------------------------------------------------------|----------------------------------------------------------------------------------------------------|--|--|--|
| Create label        | Label basic settings     |                                                               |                                                                                                    |  |  |  |
| abel basic settings | Type of the trade item   | • Fixed measure trade items or                                | n a logistic unit 🕕                                                                                                    |  |  |  |
| Company master data |                          | ○ Variable measure (net weight                                | :) trade item on a logistic unit 🕕                                                                                                    |  |  |  |
| Change my password  | -                        | Mixed trade item on a logistic                                | Iabel for you       John Doe Company         Fixed measure trade items on a logistic unit •       •         Variable measure (net weight) trade item on a logistic unit •       •         Wixed trade item on a logistic unit (mixed pallet); only       •         SSCC •       •         Ich pallets are not mixed pallets, each unmixed sandwich would be identified with its own label (its SCC).       •         The global trade item number (GTIN) of the trade item contained (outer case) and the quantity of trade units contained in the logistic unit is displayed here.       •         Application Identifier: (02)+(37).       •         Common variant for SMEs.       •         The transport unit (pallet) has a Global Trade Item Number (GTIN).         Application Identifier: (01) must be used.         A5 format (148 × 210 mm), portrait         A4 format (210 × 297 mm), portrait (Additional data field)         cn logistics unit two labels (with an logistics SECC) will be parted.         IN A5 labels will be printed in lanckcape orientation on one DIN A4 sheet.         The logo will be placed on the top right of the label as an alternative to a free text field. |  |  |  |
| .og out             |                          | Sandwich pallets are not mixed pallets, each un<br>own SSCC). | mixed sandwich would be identified with its own label (its                                                                                                    |  |  |  |
|                     | Type of labelling        | (outer case) and the quantity<br>unit is displayed here.      | of trade units contained in the logistic                                                                                                    |  |  |  |
|                     |                          | Common variant for SMEs.                                      | s a Global Trade Item Number (GTIN).                                                                                                    |  |  |  |
|                     |                          |                                                               |                                                                                                    |  |  |  |
|                     | Size of the label        | A5 format (148 × 210 mm), p                                   | portrait                                                                                                    |  |  |  |
|                     |                          | ○ A4 format (210 × 297 mm), p                                 | portrait (Additional data field)                                                                                                    |  |  |  |
|                     |                          |                                                               |                                                                                                    |  |  |  |
|                     | Add a logo               | The logo as an alte                                           | vill be placed on the top right of the label<br>rnative to a free text field.                                                                                                    |  |  |  |
|                     | SSCC (3 + your GS1 Cor   | npany Prefix + <mark>serial number</mark> + checl             | k digit). The                                                                                                    |  |  |  |
|                     | and should not be change | d under normal circumstances. Note:                           | Decreasing                                                                                                    |  |  |  |
|                     | Preview of the next SSCO | 2:                                                            | 39042500000000014<br>Change SSCC manually                                                                                                    |  |  |  |
|                     |                          |                                                               |                                                                                                    |  |  |  |

About us | Terms of use | Change language: English

© GS1 Austria. GS1 is a registered trademark of GS1 AISBL.

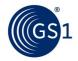

- You can select between fixed measure trade items, variable measure trade items and mixed trade items on a logistic unit. If you have variable measure trade items, you can just select weight less than 10.000 kg (with a maximum of two decimal places). If a mixed trade item (mixed pallet) is selected, only a SSCC will be printed.
- If the logistic unit (pallet) is a trade item with its own GTIN, then you must choose "Type of labelling, Application Identifier (01)". In most cases users will use Application Identifier (02) and (37) to reference the GTIN (02) of the case contained on the pallet and the number of cases (37) on the pallet
- You can select between the label sizes A4 or A5. In A5 format two labels are printed on a A4 sheet.

With selected label size A4 you can create labels with an order number or gross weight.

- Users can also upload a Logo in either JPEG or PNG format; a free text field can be filled in without a logo.
- The serial number of the SSCC can be increased manually. If you have created SSCCs with the same GS1 Company Prefixes already, you can enter the serial number of the last (highest) SSCC number that was created in order to avoid duplication. If you do not manually select a serial number the system will begin to generate serial numbers beginning with "1". The Extension digit (first digit) cannot be changed and is fixed at "3". Once an SSCC is assigned cannot be used again.

#### 4.2 Create label

Here you can specify the content of the logistic label (plain text, human readable interpretation and the barcode). The data you enter will be printed on the label.

| Austria              | GS1<br>creat                | Print                           | bel for you                     | 904250<br>Comp        |                                              | Log out<br>y Prefix:                                                           |  |
|----------------------|-----------------------------|---------------------------------|---------------------------------|-----------------------|----------------------------------------------|--------------------------------------------------------------------------------|--|
| Create label         | Create label                |                                 |                                 |                       |                                              |                                                                                |  |
| Label basic settings | Name 1                      | John Doe Compan                 | v                               | Free text             |                                              |                                                                                |  |
| Archive              | Name 2                      |                                 | 7                               |                       |                                              |                                                                                |  |
| Company master data  | Street                      | Milky Way 1                     |                                 |                       |                                              |                                                                                |  |
| Change my password   |                             |                                 |                                 | ] ]                   |                                              |                                                                                |  |
| Contact & Help       | Postcode + City             | 12345 Paradise                  |                                 |                       | .::                                          |                                                                                |  |
| Log out              | Trade item descr            | iption of the trade Item        | Trade Item - Outer              | Case 12×500           | g 🔻 🌖                                        |                                                                                |  |
|                      | SSCC<br>GTIN of the trade   | (00)<br>e item (02)             | 39042500000000                  | 0014                  |                                              |                                                                                |  |
|                      | Quantity of trade           | items (37)                      | 123                             | _                     |                                              |                                                                                |  |
|                      | Net weight of the unit [kg] | logistic (3102)                 | 0                               |                       | Ent GTINs Last used G 03/2021 18:23 90425000 | Trade item description           00013         Trade Item - Outercase 12 x 500 |  |
|                      | Best before date            | * (15)                          | (d                              | d.mm.yyyy) Note       | : You can also enter GTIN and tri            | ade item description manually.                                                 |  |
|                      | Batch/Lot *                 | (10)                            |                                 |                       | 0                                            |                                                                                |  |
|                      | Order number                | * (400)                         |                                 |                       | 0                                            |                                                                                |  |
|                      |                             |                                 | data when the dates and/or batc | hes of the trade item | s are the same.                              |                                                                                |  |
|                      | * Input is optional, it     | is only permissible to enter t  |                                 |                       |                                              |                                                                                |  |
|                      |                             | ogistic unit (e.g. pal          | llet or homogeneous l           | ayer of a pallet      | :) is                                        |                                                                                |  |
|                      | Attention: Each I           | ogistic unit (e.g. pal<br>SSCC. |                                 |                       | :) is                                        |                                                                                |  |

About us | Terms of use | Change language: English

 $\textcircled{\sc GS1}$  Austria. GS1 is a registered trademark of GS1 AISBL.

 $\sim$ 

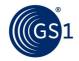

- Name, street, postcode and city will be automatically populated with the information you
  provided when registering for the service. To amend this information or change the Company
  master data, see 3.1. The maximum number of characters per data field is 50 characters
- For trade item description you have to enter the name of the article, which refers to the GTIN:
  - For AI(02): Enter the description of the trade item of the highest packing level (outer case).
  - For AI(01): Enter the description of the trade item, if the trade item is also a logistic unit (pallet).
  - If you have mixed trade items, only SSCC: Enter the description of the logistic unit.

The recent trade item descriptions with associated GTIN can be select via a dropdown menu.

- SSCC, (00): The SSCC is an 18-digit number used to identify logistic units (usually pallets). Each logistic unit will be assigned a unique SSCC number. The first digit is an extension digit, which is fixed and predetermined by the application to 3. The indicator digit is followed by the GS1 Company Prefix. The third part, the serial reference number is automatically incremented by the application automatically and will never be duplicated by the application. The 18th digit is a check digit, calculated by the application. The serial number of the SSCC can be set manually if you have assigned SSCC numbers with your prefix before using the GS1 Print tool under "labels basic settings" see 4.1.
- For GTIN you have to enter the GTIN of the item/items located on the logistic unit. GTIN's starting with "2" are internal or national identification keys and cannot be entered into the GS1 print solution.
  - For AI(02): Enter the GTIN of the trade item (outer case).
  - For AI(01): Enter the GTIN of the trade item (if the trade item is also the logistic unit/pallet).

The recent GTINs with associated trade item description can be select via a dropdown menu.

GTIN's of variable measure trade items are always 14-digit and starting with "9". (e.g. Global company prefix is 9012345, GTIN-14 would be 99012345000014)

- Quantity of trade items (37): Quantity of trade items contained (cases), (e.g. quantity of outer cases on a pallet)
- The entry of the net weight of the logistic unit is obligatory for variable measure trade items.
   For AI(02), the sum of the net weights from the trade units located on the transport unit has to be entered.

Enter the net weight in kilograms up to a maximum of 9999.99 kg. The weight can be specified with a maximum of two decimal places.

- GTIN of the logistic unit (01): Enter the GTIN of the trade item (if the trade item is also the logistic unit/pallet). There is a validity check (check digit, number of digits, prefix ...) preformed on the GTIN you entered to help avoid mistakes. Numbers starting with "2" are internal or national identification keys and cannot be entered into the GS1 print solution.
- The date and batch are optional data fields and should only be entered enter when the trading units on the logistic unit all have the same batch or the same date.
- The order number and the gross weight are optional data fields in the A4 format.
- If more than one logistic unit (pallet) contains the same trade items (outer packaging/cases), and the same number of items, you can enter the number of identical logistic units to create a label for each pallet. When entering the batch and a date all trade units must have the same batch number and the same date. The SSCC is automatically incremented for each of the pallets. E.g.: SSCC 39042500000000014, 39042500000000021, ...137

When you clicking on "create label now" the application creates two logistic labels with the same SSCC for each logistic unit. When selecting A5 two labels are printed on a A4 sheet.

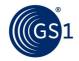

#### 4.3 Label created

The creating of a label requires a PDF reader to be installed on your computer. The PDF should be printed with no reduction (without print margins, in actual size) on label paper (A4 format). For logistic labels printed in A5 format two labels are printed on an A4 sheet. When placing the labels on a pallet, they should be placed between 400 mm (lower edge lower barcode) and 800 mm (top edge upper barcode) from the bottom edge and 50 mm from the side edge.

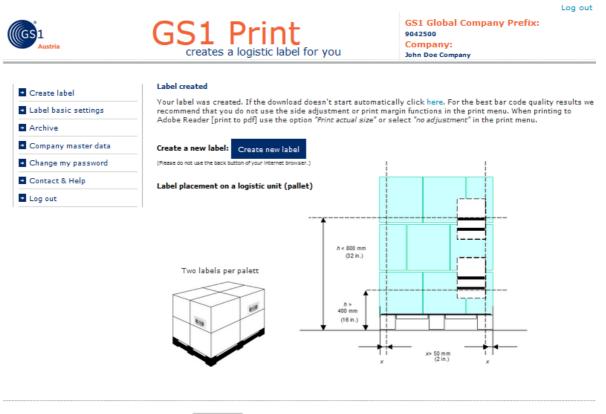

About us | Terms of use | Change language: English 👻

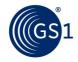

# 5 Archive

The archive contains all of the labels you have created in in PDF format. You can also export a summary of the labels in Excel or CSV formats. Certain labels (SSCCs) can be marked with an X, e.g. with unused labels. Labels (SSCCs) cannot be deleted from the archive.

| GS1<br>Austria                                                      | G   | S |                          | Print<br>es a logistic label fo | or you        | 9042500<br>Compa                      | )               | mpany F<br>vy | Prefi       | Lo<br>fix: |                                    |  |
|---------------------------------------------------------------------|-----|---|--------------------------|---------------------------------|---------------|---------------------------------------|-----------------|---------------|-------------|------------|------------------------------------|--|
| <ul> <li>Create label</li> <li>Label basic settings</li> </ul>      |     |   | ly printed<br>o CSV file | labels<br>Export to Excel file  |               |                                       |                 |               |             |            |                                    |  |
| Archive                                                             | PDF |   | Creation<br>late         | sscc                            | <u>GTIN</u>   | <u>Trade item</u><br>description      | <u>Quantity</u> | Batch/Lot     | <u>Size</u> | Туре       | <u>Type of</u><br>the trad<br>item |  |
| <ul> <li>Company master data</li> <li>Change my password</li> </ul> |     |   |                          | 39042500000000014               | 9042500000013 | Trade Item -<br>Outercase 12 x<br>500 | 123             |               | A4          | AI02_37    |                                    |  |
| Contact & Help     Log out                                          |     |   |                          |                                 |               |                                       |                 |               |             |            |                                    |  |

About us | Terms of use | Change language: English

© GS1 Austria. GS1 is a registered trademark of GS1 AISBL.

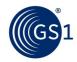

# **6** Glossary of Terms and Definitions

|                   | 1                                                                               |
|-------------------|---------------------------------------------------------------------------------|
| Application       | GS1 Application Identifier: The field of two or more digits at the beginning of |
| Identifier        | an Element String that uniquely defines its format and meaning.                 |
| Batch/Lot         | The batch or lot number associates an item with information the                 |
|                   | manufacturer considers relevant for traceability of the trade item. The data    |
|                   | may refer to the trade item itself or to items contained in it.                 |
| Check Digit       | A final digit calculated from the other digits of some GS1 Identification Keys. |
|                   | This digit is used to check that the data has been correctly composed. (See     |
|                   | GS1 Check Digit Calculation.)                                                   |
| Extension digit   | The first digit within the SSCC (Serial Shipping Container Code) which is       |
|                   | allocated by the user and is designed to increase the capacity of the SSCC.     |
| Global Location   | The GS1 Identification Key used to identify physical locations or parties. The  |
| Number (GLN)      | key comprises a GS1 Company Prefix, Location Reference, and Check Digit.        |
| Global Trade Item | The GS1 Identification Key used to identify trade items. The key comprises a    |
| Number (GTIN)     | GS1 Company Prefix, an Item Reference and Check Digit.                          |
| GS1 Company       | Part of the GS1 System identification number consisting of a GS1 Prefix and     |
| Prefix            | a Company Number. The Company Number is allocated by GS1 Member                 |
|                   | Organisations. See also U.P.C. Company Prefix. GS1 Member Organisations         |
|                   | assign GS1 Company Prefixes to entities that administer the allocation of       |
|                   | GS1 System identification numbers. These entities may be, for example,          |
|                   | commercial companies, not for profit organisations, governmental agencies,      |
|                   | and business units within organisations. Criteria to qualify for the            |
|                   | assignment of a GS1 Company Prefix are set by the GS1 Member                    |
|                   | Organisations.                                                                  |
| Serial Shipping   | The GS1 Identification Key used to identify logistics units. The key comprises  |
| Container Code    | an Extension digit, GS1 Company Prefix, Serial Reference, and Check Digit.      |
| (SSCC)            |                                                                                 |
| Serial Reference  | A component of the Serial Shipping Container Code (SSCC) assigned by the        |
|                   | brand owner to create a unique SSCC.                                            |
| Trade item        | Any item (product or service) upon which there is a need to retrieve pre-       |
| (fixed measure)   | defined information and that may be priced, or ordered, or invoiced at any      |
| . ,               | point in any supply chain.                                                      |
| Logistic unit     | An item of any composition established for transport and/or storage that        |
| 2                 | needs to be managed through the supply chain. It is identified with an          |
|                   | SSCC.                                                                           |
| Trade item        | A predefined composition of trade item(s).                                      |
| grouping          |                                                                                 |
| (outer case)      |                                                                                 |
| Variable measure  | A trade item which may be traded without a pre-defined measure, such as         |
| trade item        | its weight or length.                                                           |
|                   |                                                                                 |